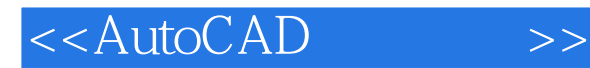

- 13 ISBN 9787564022976
- 10 ISBN 7564022973

出版时间:2009-6

页数:125

PDF

更多资源请访问:http://www.tushu007.com

, tushu007.com

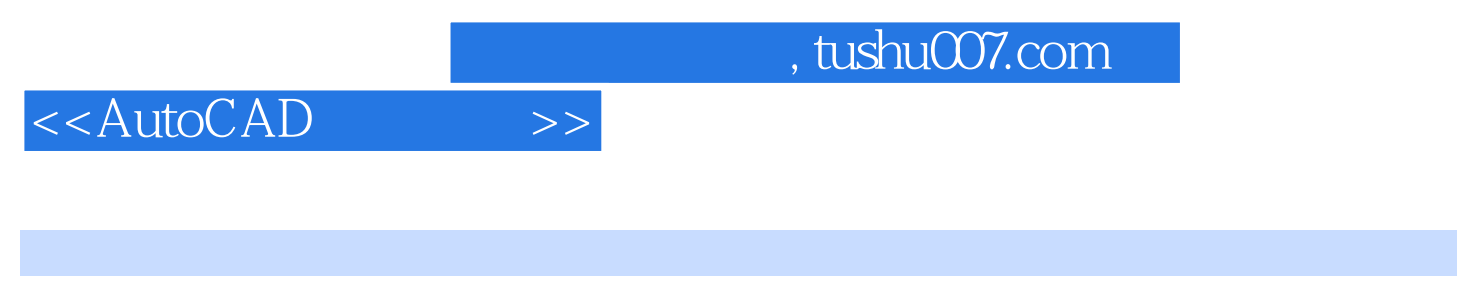

## AutoCAD 2008

 $\mathsf{CAD}$  can  $\mathsf{CAD}$ 

## <<AutoCAD >>

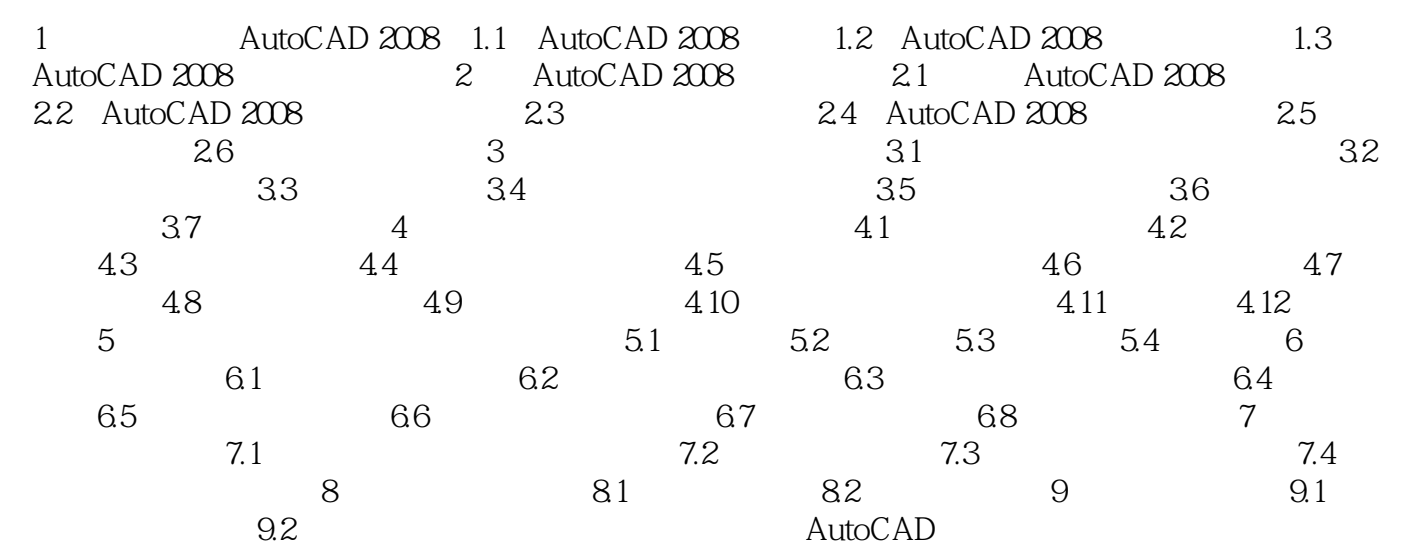

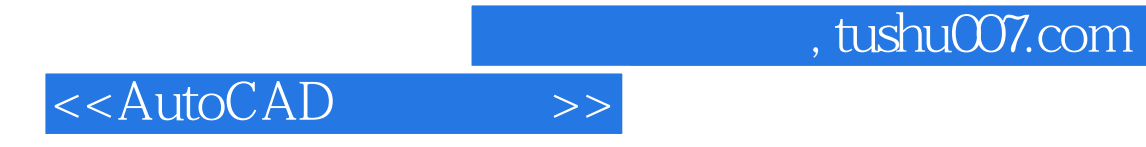

本站所提供下载的PDF图书仅提供预览和简介,请支持正版图书。

更多资源请访问:http://www.tushu007.com